**mediator**

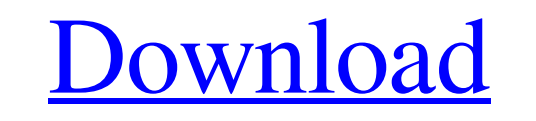

**Download Photoshop Free Version For Windows 7 With Serial Key [32|64bit] Latest**

The.PSD file format With the big jump in computer graphics technology in recent years, Photoshop now supports the Auto Photo Backup (.PSD) file format. (Note that the term \_PSD\_ isn't a standard term; you can find it used in blogs, websites, and even print magazines and books.) The.PSD format is a special file format that contains your custom photo editing settings. Your photos are stored, and you can open and edit them just like any other JPEG or TIFF file, and then you can save them as a.PSD file. You may ask why anyone would ever want to use a Photoshop file format; after all, a JPEG is a JPEG and a TIFF is a TIFF. The reason for.PSD files isn't Photoshop itself, but rather the Auto Photo Backup (Auto Backup) feature. The best place to learn more about how to use this feature is at the Adobe web site (www.adobe.com/products/photoshop/help/photobucketbackup.html).

Installing Photoshop Elements Download and run the installation file The installation file will download Adobe Photoshop Elements from their website. Click the Install button. A process begins to install the program to your computer. When the process is completed, exit the installer and launch the program. Activate Photoshop Elements The first time you launch Photoshop Elements, you'll need to activate it. Open the program and click the Activate button on the bottom right corner. You will be prompted to enter your Adobe ID (if you haven't yet created one, you can create one by clicking the Create an Adobe ID button). The program will then ask you to enter your password. You will then be prompted to choose what permission the program will use. Choose either Read & Write, Read & View, or Read & Use. After choosing the permissions you want, click Activate. To update your program, re-download it from the Adobe website You can update your copy of Photoshop Elements on your computer by downloading a new installer from Adobe. Download and run the installer. The installer will download the latest version of the program to your computer, and when the install is complete, open the program. You can open the program through the shortcut in your "Quick Launch" toolbar. If you have any add-ons or plugins installed, you can also click the "Add-on Manager" button on the top left corner to manage them. Create a new document Before you can start creating images, you'll need to open a new document in Photoshop Elements. To open a new image, open the program and select New Document from the File menu. After you open a new document, you'll notice that there are tabs on the left side of the document window. Double-click the tabs to see the features of each tab. Each tab has a different feature, such as undo, effects, and layers. To open the Layers panel, select the Layers icon from the left side of the document window. To close the Layers panel, select the Layers panel icon to the left of the document window. Change the Document Type When you create a new document, you'll notice you can change your document type from "PICTURE" to "TEXT". You can change the document type from the Document Type menu in the Document Properties

window. File  $> 05a79cectf$ 

The orthopaedic team-based medicine clinic: a prospective clinical and outcome assessment of the system in the operating room. Multidisciplinary review in the operating room (OR) is practiced in multiple centers. Although this multidisciplinary protocol is successful in a high-volume academic OR, there is no data available regarding the quality of care provided with the multidisciplinary team. We developed a protocol for orthopaedic team-based medicine (TBM) in the operating room setting using key components described by Morton (2003) and a review of the literature. We collected prospective data regarding the quality of the care provided by the TBM team. The clinical data were compared to surgical data collected from patients seen during the same time period. The TBM team consisted of five doctors and two nurses who were fully trained to provide consultation, diagnosis, and therapy on a monthly basis. The team consisted of a general orthopaedic surgeon, a sports medicine specialist, a spine specialist, a hand surgeon, and a foot and ankle specialist. A total of 141 procedures were performed in the OR by the TBM team. Initial consultations from the team averaged 2.5 days to complete. Initial surgical consultation was obtained in only 50% of cases. Of the remaining patients, 71% had a diagnosis made by the TBM team and 13% had surgical intervention completed by the TBM team. Surgical consultation was available to the surgical team in 97% of the patients reviewed by the TBM team. Patient follow-up was seen by the TBM team in 85% of cases. The average length of follow-up was 7.1 days. Multidisciplinary team-based management in the operating room provides acceptable quality of care in selected cases.The invention relates to a folding package, in particular a package comprising a flat flexible carrier and a fold-over cover, wherein the package is subdivided into two halves which have an overlapping region; a first sub-assembly, consisting of the flexible carrier and the cover; a second sub-assembly, consisting of the flexible carrier and a first fold-over flap; a third sub-assembly, consisting of the flexible carrier and a second fold-over flap; a processing device for folding the second sub-assembly and the third sub-assembly relative to the first sub-assembly; and an infeed device for feeding the sub-assemblies into the processing device. A packaging assembly machine of this type is used to produce two-part packaging which is already opened and consists of the two

**What's New in the?**

An evaluation of a pediatric hospitalist program. Developing and implementing pediatric hospitalist programs are complex undertakings. We conducted a prospective study to assess the impact of a pediatric hospitalist program on patient, physician, and hospitalization data. We measured patients' satisfaction with their hospitalization, physician satisfaction, the number of hospitalists and residents available for consultation, and hospital length of stay using chart audits and a survey of physicians and parents/guardians of patients. We compared the results with data from a similar period at our children's hospital before the implementation of a pediatric hospitalist program. Between January 2007 and June 2009, 10 of our 11 hospitalists were attending hospitalists with a combined total of 421 pediatric admissions, including 41 admissions to the pediatric intensive care unit. Between January 2006 and September 2007, our pediatricians provided inpatient pediatric consultation to 110 of 128 nonhospitalist pediatric admissions. The majority of pediatric admissions to our general hospital (65%) were discharged on the same day as admission, increasing to 82% after the implementation of the pediatric hospitalist program. The percentage

of pediatric admissions requiring narcotics decreased from 73% to 50% and length of stay decreased from 1.2 to 1.0 days. The percentage of admission in the pediatric intensive care unit for cardiopulmonary arrests decreased from 29% to 15%. The pediatric hospitalist program was successful in significantly improving the care of patients in our pediatric hospital, minimizing the use of narcotics, reducing hospital length of stay, and decreasing the percentage of children requiring mechanical ventilation.Q: How to create a full width image with CSS? We have an image ( that we want to be displayed in our application. The image is to be full width, but flexible vertically (should be just as tall as the browser window) Obviously can't be done with any CSS media query, so I'm using the width in  $\%$ , to say in the middle of the browser window. The problem is the image is too tall for most browsers. And when you resize the browser window the image drops down the height, so you have to scroll to get to the bottom. So I'm trying to figure out what is best practise with CSS so we can get the following in the code. NOTE: I'll be using the following code for two reasons: I want to learn more about best practise, especially when it comes to dealing with width and

<http://mytown247.com/?p=67878> <http://rootwordsmusic.com/2022/07/01/download-adobe-photoshop-7-0-1-full-version/> <https://www.cedepsoc.cl/aulavirtual/blog/index.php?entryid=589> <https://fairosport.com/photoshop-cs3-updateexpired/> [https://censorshipfree.net/upload/files/2022/07/qnJzcXeeB8c6zmELUyYY\\_01\\_800305de1fae768cf05c140914f59d4f\\_file.pdf](https://censorshipfree.net/upload/files/2022/07/qnJzcXeeB8c6zmELUyYY_01_800305de1fae768cf05c140914f59d4f_file.pdf) <https://www.chimfab.com/wp-content/uploads/2022/07/makines.pdf> <http://westghostproductions.com/2022/07/01/photoshop-7-0-plugin-tutorials-9-0/> [https://gentle-island-67828.herokuapp.com/free\\_photoshop\\_software\\_free\\_download.pdf](https://gentle-island-67828.herokuapp.com/free_photoshop_software_free_download.pdf) [https://knowconhecimento.com/wp-content/uploads/2022/07/Free\\_Flash\\_Professional\\_CC\\_Download\\_2020.pdf](https://knowconhecimento.com/wp-content/uploads/2022/07/Free_Flash_Professional_CC_Download_2020.pdf) <https://royalbeyouty.com/2022/07/01/photoshop-2020-free-trial/> <https://darblo.com/raleway-bold-webfont-uach-edu-tw/> https://sc-designgroup.com/wp-content/uploads/2022/07/Graphics\_Vector\_Designs\_Downloads.pdf <http://www.patisserieledaniel.fr/sites/patisserieledaniel.fr/files/conditions-generales-de-ventes.pdf> <http://inventnet.net/advert/5146-free-brushes/> [http://bankekhodro.com/qazwsx123456/uploads/2022/07/company\\_profile\\_design\\_template\\_photoshop\\_free\\_download.pdf](http://bankekhodro.com/qazwsx123456/uploads/2022/07/company_profile_design_template_photoshop_free_download.pdf) <https://snackchallenge.nl/2022/07/01/why-purchase-photoshop-cs4-full-version/> [https://natsegal.com/wp-content/uploads/2022/07/pencil\\_sketch\\_art\\_brush\\_photoshop\\_free\\_download.pdf](https://natsegal.com/wp-content/uploads/2022/07/pencil_sketch_art_brush_photoshop_free_download.pdf) <https://www.devvsportscards.com/sites/default/files/webform/photoshop-apk-app-download.pdf> <https://wellnesstowin.com/2022/07/01/photoshop-cc-2018-download-kostenlos/> [https://polskikapital.org/wp-content/uploads/2022/07/adobe\\_photoshop\\_ios\\_free\\_download.pdf](https://polskikapital.org/wp-content/uploads/2022/07/adobe_photoshop_ios_free_download.pdf)

OS: Windows 10 (64-bit only), Windows 8.1 (64-bit only) or Windows 7 (64-bit only) Processor: Intel Core i3, i5 or i7 Memory: 2 GB RAM Graphics: OpenGL 4.0 compatible DirectX: Version 9.0c Hard Drive: 13.4 GB available space Internet: Broadband Internet connection Additional Notes: This modification works with both the real and Steam versions of World of Tanks. To